**IGKG beider Basel** Interessengemeinschaft<br>Kaufmännische Grundbildung

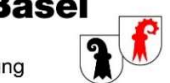

## Übersicht der Leistungsziel-Dokumentation in den zur Verfügung stehenden Plattformen/Tools

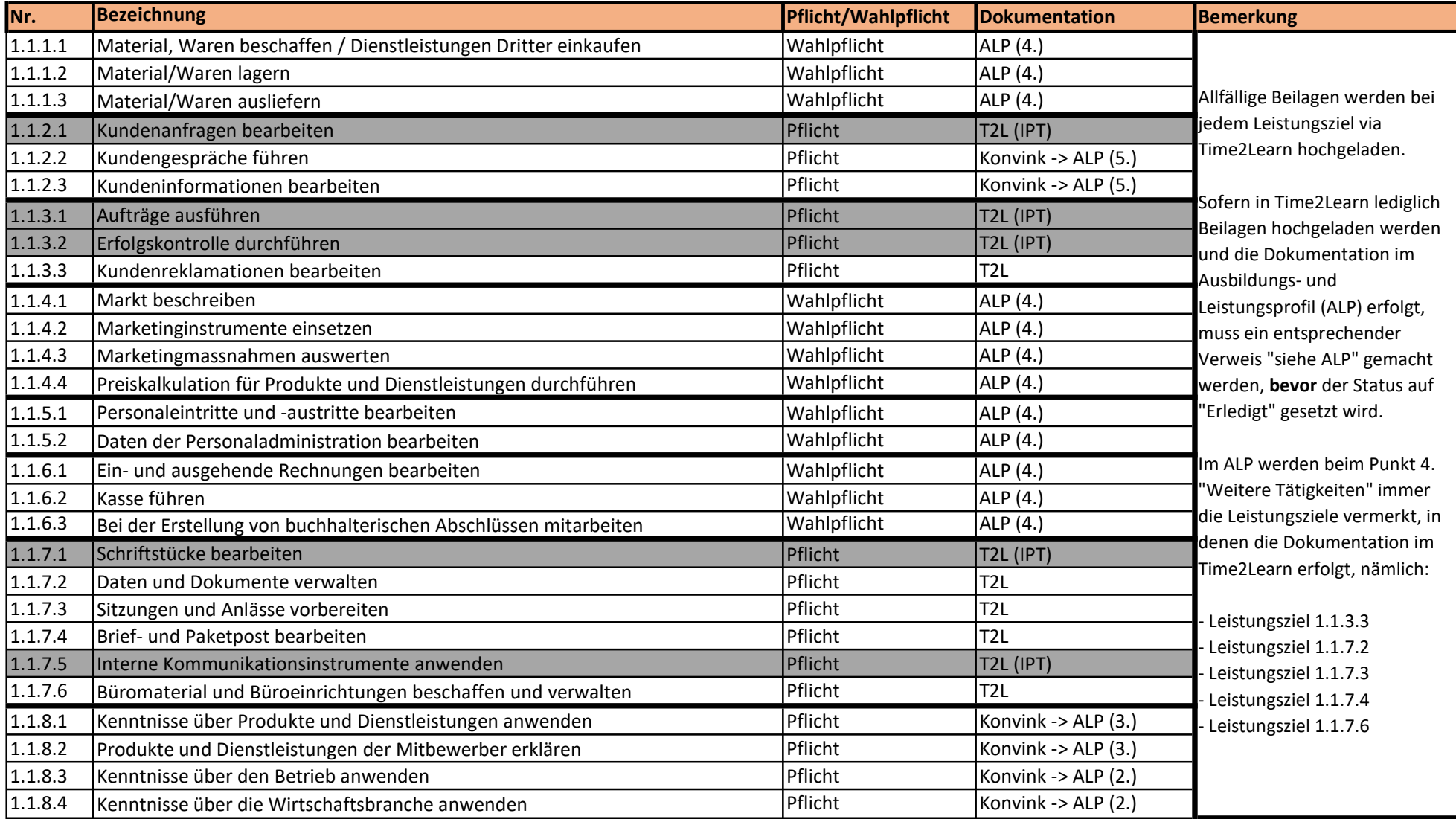

## Leistungsziele im überbetrieblichen Kurs

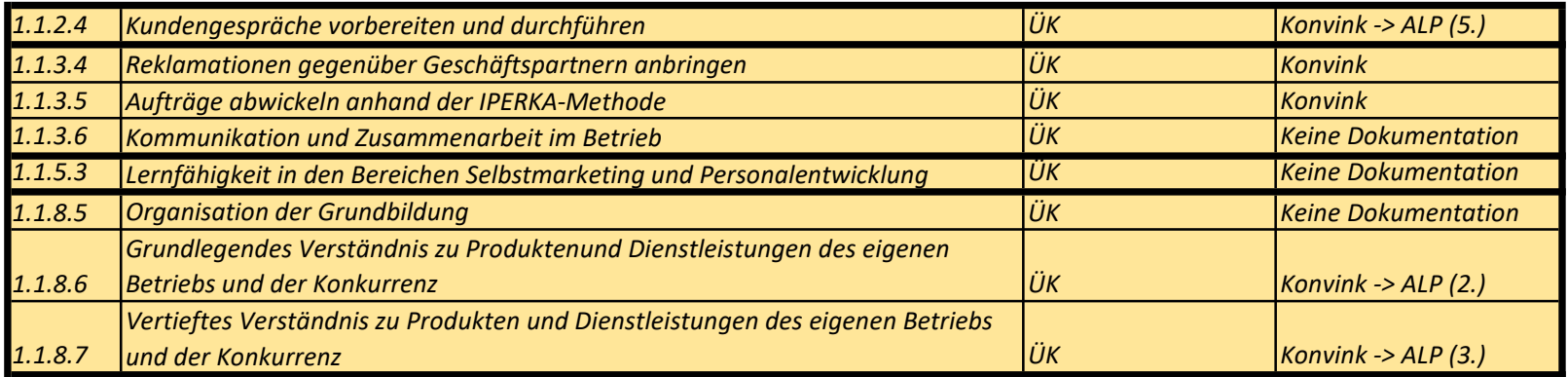

## Zusammenfassung:

- 11 Pflichtleistungsziele

- 5 IPT-Leistungsziele (bereits via Time2Learn dokumentiert)

- 12 Wahlpflichtleistungsziele, wovon 4 Ziele ausgewählt, erarbeitet und im ALP dokumentiert werden müssen

- 8 ÜK-Leistungsziele